<< Photoshop CS6 >>

- << Photoshop CS6 >>
- 13 ISBN 9787115298706
- 10 ISBN 711529870X

出版时间:2013-1

 $(2013-01)$ 

, tushu007.com

PDF

http://www.tushu007.com

<< Photoshop CS6 >>

Photoshop CS6

 $3-11$ 

Photoshop CS6 and 1 DVD

, tushu007.com

Photoshop CS6

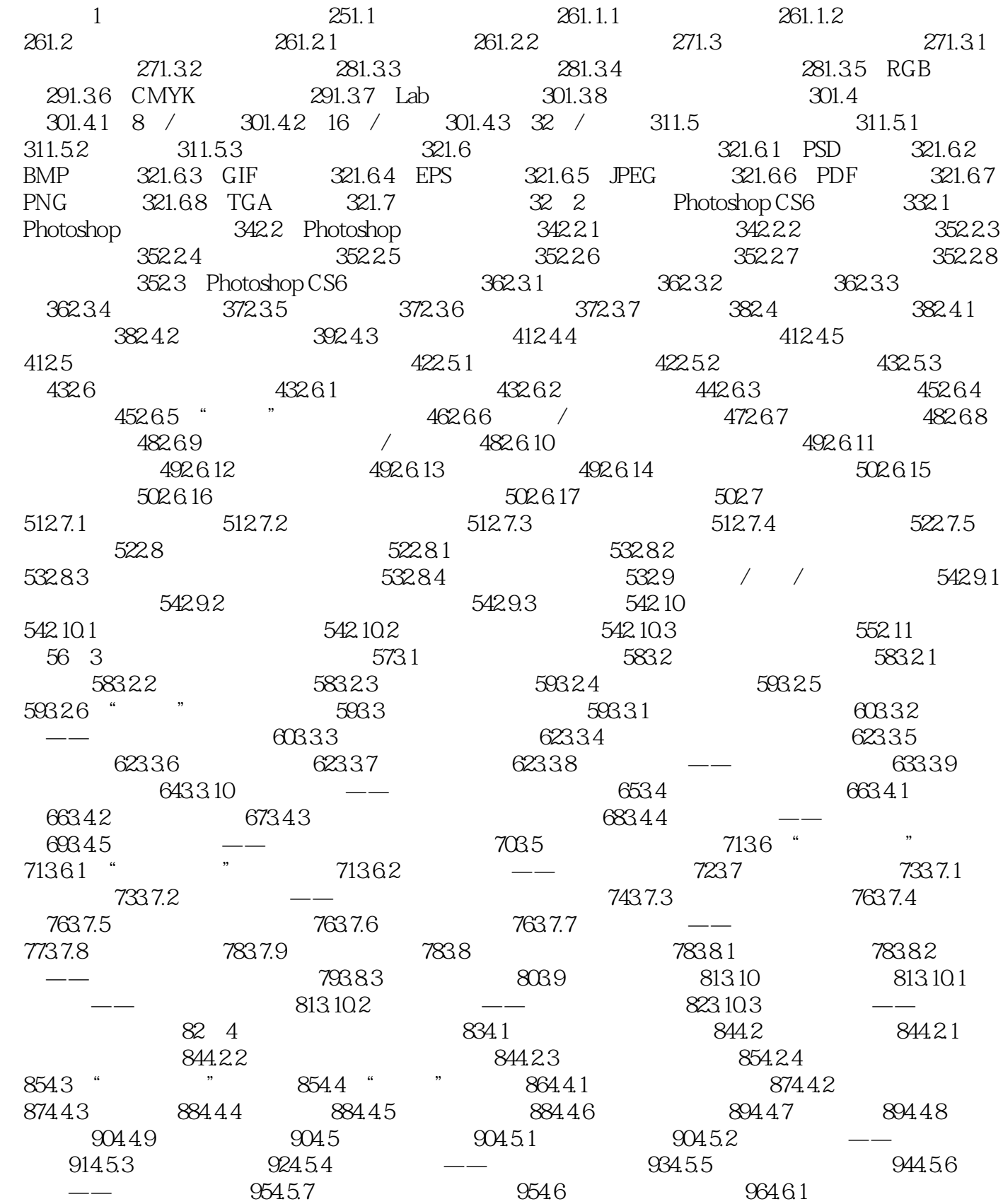

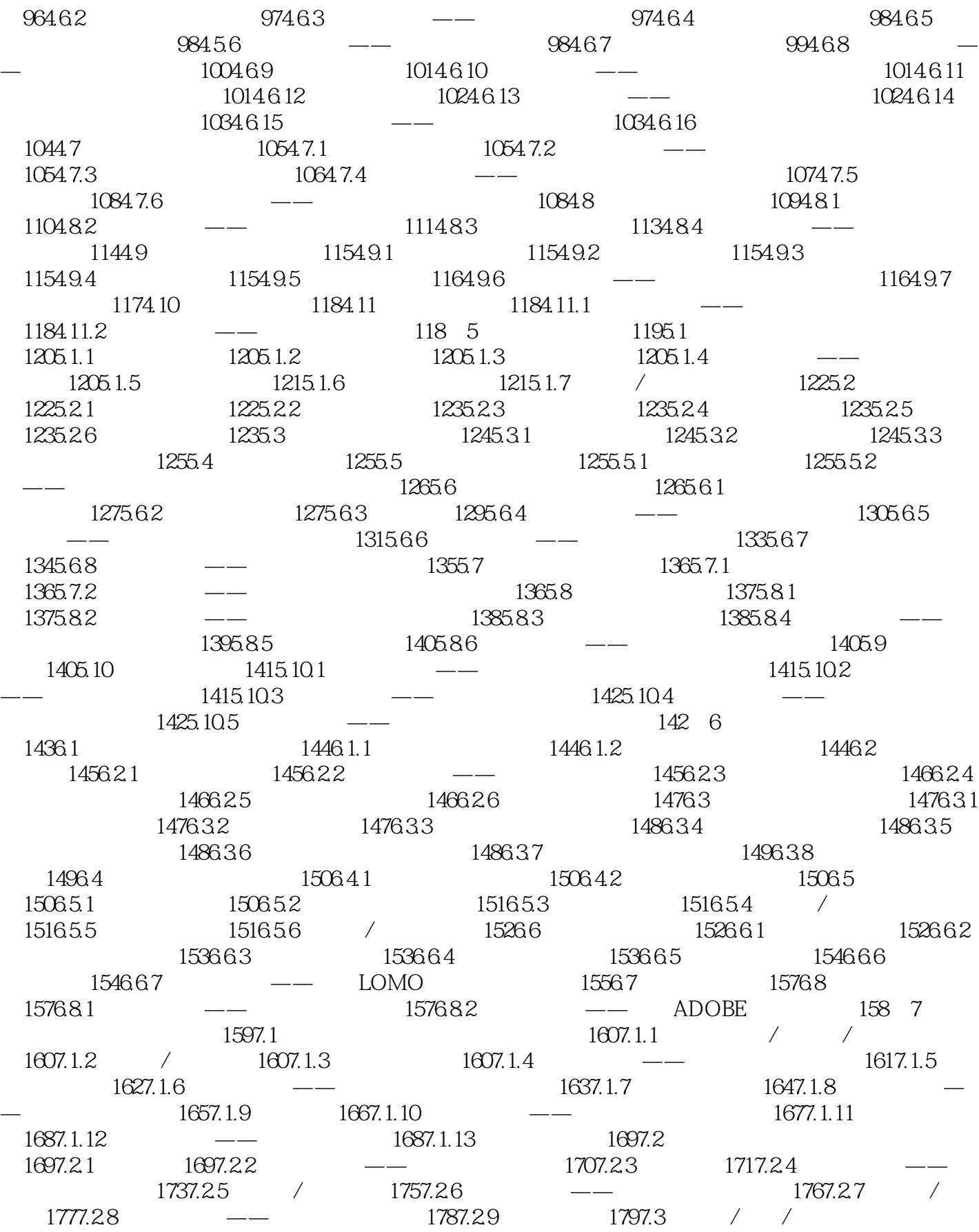

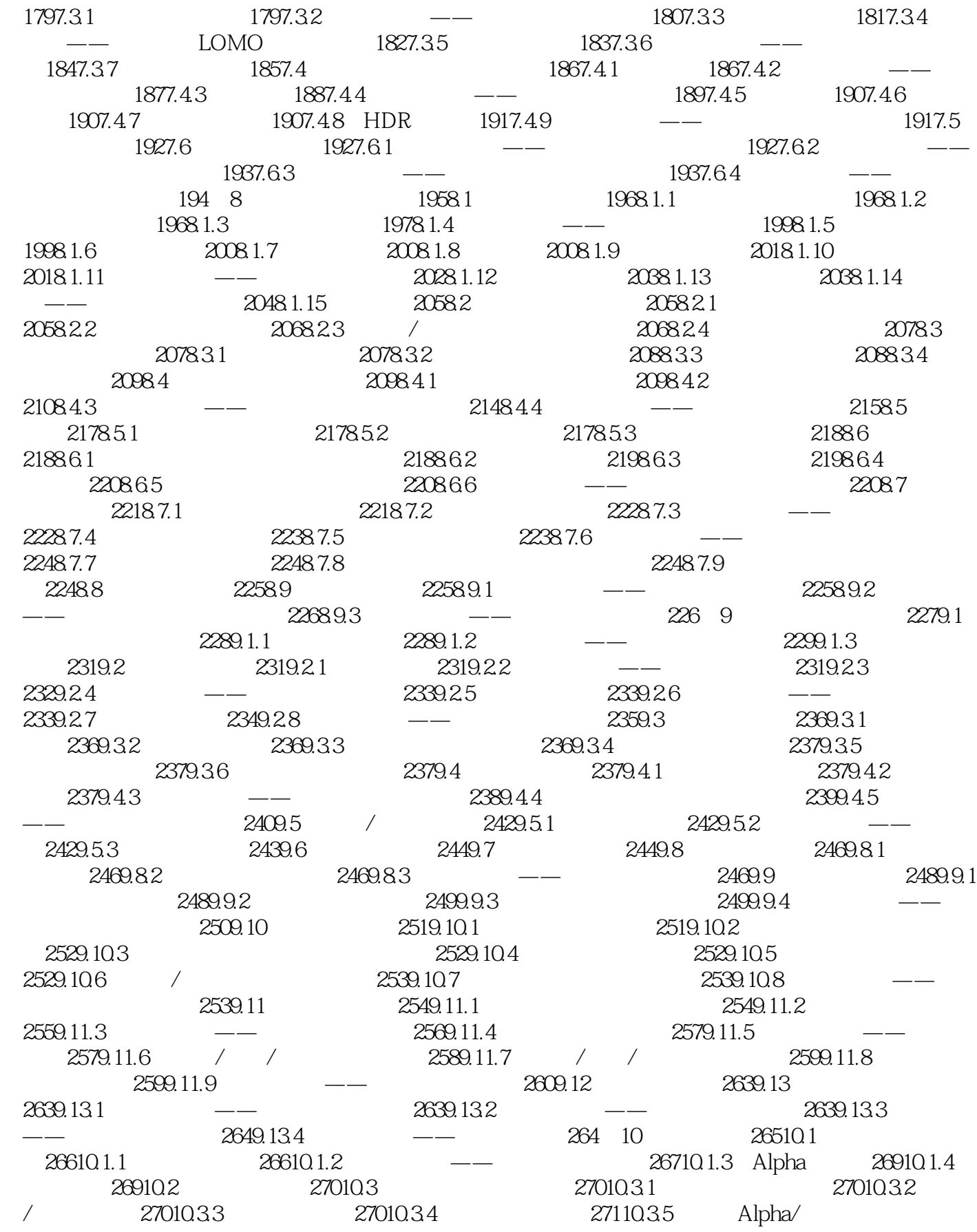

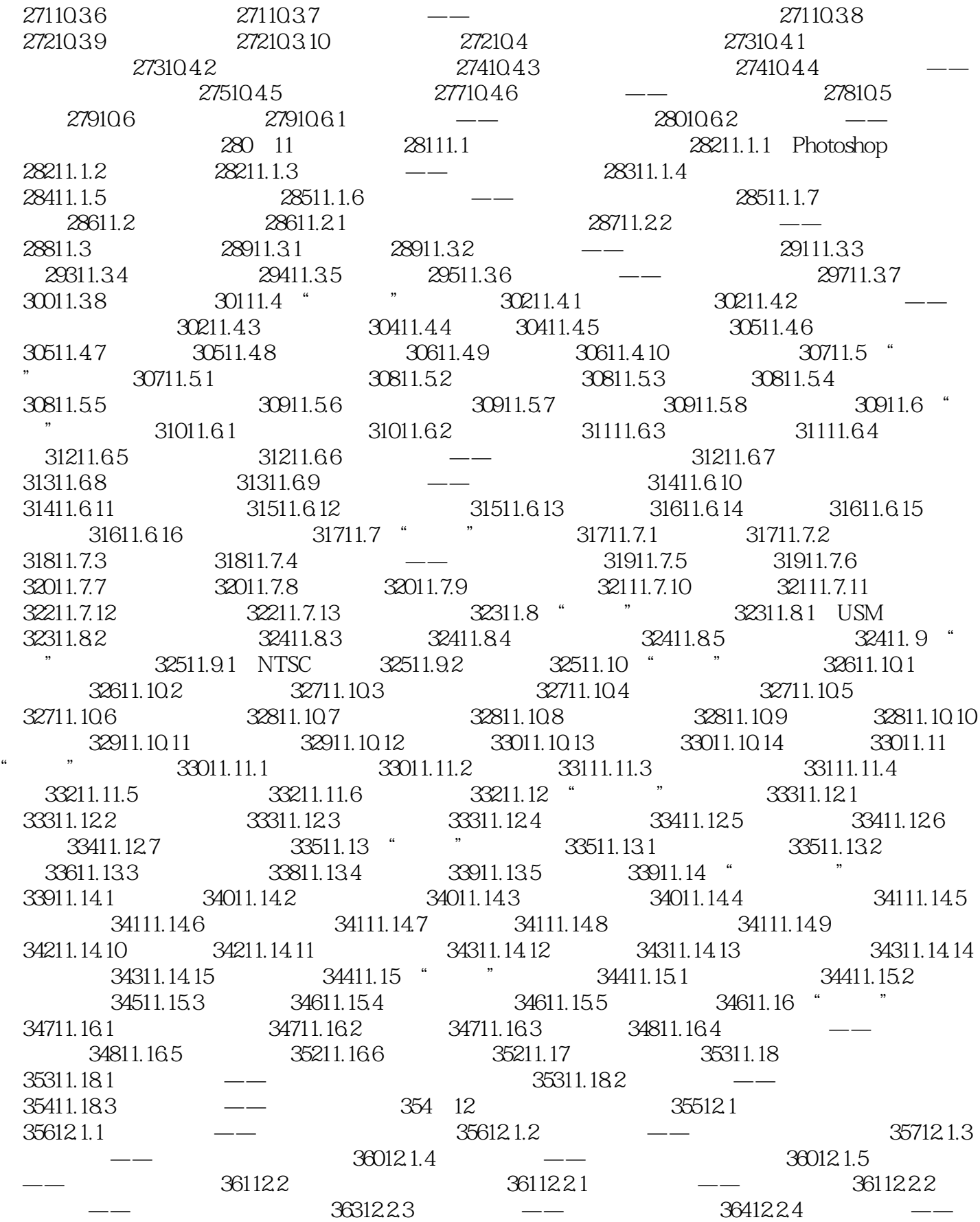

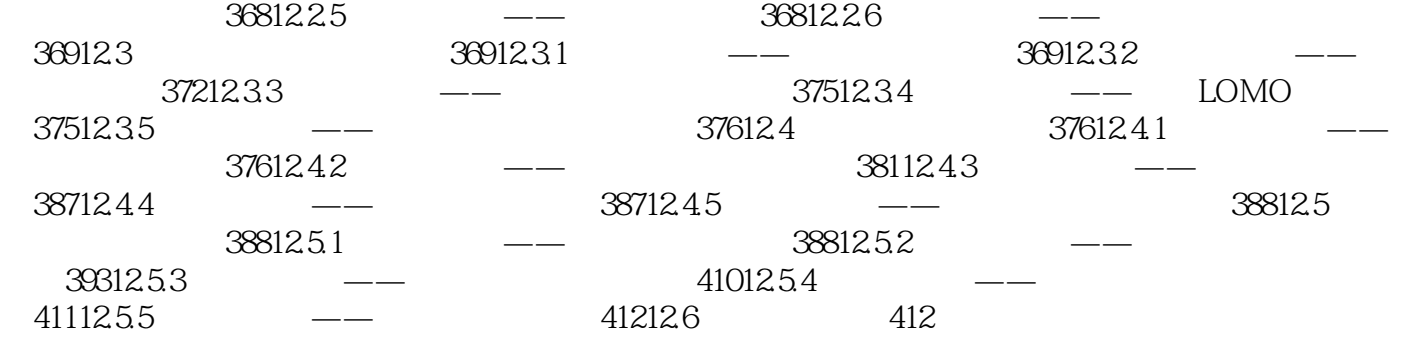

who protoshop CS6 and the control photoshop CS6 Photoshop CS6

, tushu007.com

Photoshop CS6 Photoshop CS6

Photoshop CS6 Photoshop CS6

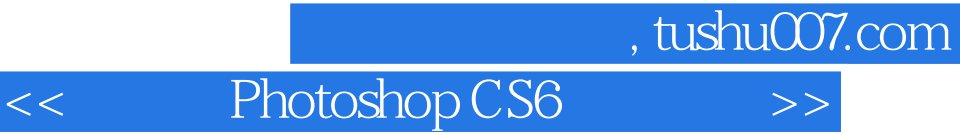

本站所提供下载的PDF图书仅提供预览和简介,请支持正版图书。

更多资源请访问:http://www.tushu007.com